### EXAMSBOOST**<sup>2</sup> <sup>|</sup>**Page

**Question: 1**

Which function key is used to start Safe Mode in Windows NT?

A. F10

B. F8

C. F6

D. Windows NT does not support Safe Mode

**Answer:D** 

**Question: 2**

Which of the following environment variables overrides or extends the list of directories holding shared libraries?

A. LD\_LOAD\_PATH B. LD\_LIB\_PATH C. LD\_LIBRARY\_PATH D. LD\_SHARE\_PATH E. LD\_RUN\_PATH

**Answer:C** 

**Question: 3**

Which RPM command will output the name of the package which supplied the file /etc/exports?

A. rpm -F /etc/exports B. rpm -qf /etc/exports C. rpm -Kl /etc/exports D. rpm -qp /etc/exports E. rpm -qi /etc/exports

**Answer:B** 

#### **Question: 4**

When removing a package, which of the following dpkg options will completely remove the files including configuration files?

A. --clean

B. --delete

C. --purge

D. –remove

# EXAMSBOOST**<sup>3</sup> <sup>|</sup>**Page

#### **Answer:C**

### **Question: 5**

Which file should be edited to select the network locations from which Debian installation package files are loaded?

A. /etc/dpkg/dpkg.cfg B. /etc/apt/apt.conf C. /etc/apt/apt.conf.d D. /etc/apt/sources.list E. /etc/dpkg/dselect.cfg

**Answer:D** 

**Question: 6**

Which command will disable swapping on a device? (Specify ONLY the command without any path or parameters.)

**Answer:swapoff, /s** bin/swapoff

**Question: 7**

Which Debian package management tool asks the configuration questions for a specific already installed package just as if the package were being installed for the first time? (Specify ONLY the command without any path or parameters.)

**Answer:dpkg-reconf** igure

**Question: 8**

Which of the following commands overwrites the bootloader located on /dev/sda without overwriting the partition table or any data following it?

A. dd if=/dev/zero of=/dev/sda bs=512 B. dd if=/dev/zero of=/dev/sda bs=512 count=1 C. dd if=/dev/zero of=/dev/sda bs=440 count=1 D. dd if=/dev/zero of=/dev/sda bs=440

**Answer:C** 

**Question: 9**

# EXAMSBOOST**<sup>4</sup> <sup>|</sup>**Page

Which of the following commands can be used to create a USB storage media from a disk image?

A. gdisk

B. dd

C. cc

D. fdisk

E. mount

**Answer:B** 

**Question: 10**

In Bash, inserting 1>&2 after a command redirects

A. standard error to standard input.

B. standard input to standard error.

C. standard output to standard error.

D. standard error to standard output.

E. standard output to standard input.

**Answer:C** 

**Question: 11**

What command will generate a list of user names from /etc/passwd along with their login shell?

A. column -s : 1,7 /etc/passwd B. chop -c 1,7 /etc/passwd C. colrm 1,7 /etc/passwd D. cut -d: -f1,7 /etc/passwd

**Answer:D** 

**Question: 12**

In a nested directory structure, which find command line option would be used to restrict the command to searching down a particular number of subdirectories?

A. -dirmax

B. -maxdepth

- C. -maxlevels
- D. -n

E. -s

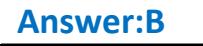